# **MPX™ PEM™**

# *Quick-Start Guide - North American Applications*

To assemble an MPX rack PDU, the MPX PEM (Power Entry Module) must be attached to an end of an MPX PRC™. Placement will depend on whether the input power cord exits the top or bottom of the rack. The module fits only one way (see photo, below).

### **DO NOT CONNECT INPUT POWER TO THE MPX PEM UNTIL THE MPX RACK PDU IS FULLY ASSEMBLED. SEE WARNINGS AT RIGHT.**

# To attach an MPX PEM to an MPX PRC:

1. Orient the MPX PEM so that the power conductors align with the power bus on the MPX PRC (Power Rail Chassis) and the communication contacts will fit into the MPX PRC's communication bus (see photo, bottom left). Make sure that the integral connectors at each end of the MPX PEM are oriented so they will fit into the slots on the MPX PRC.

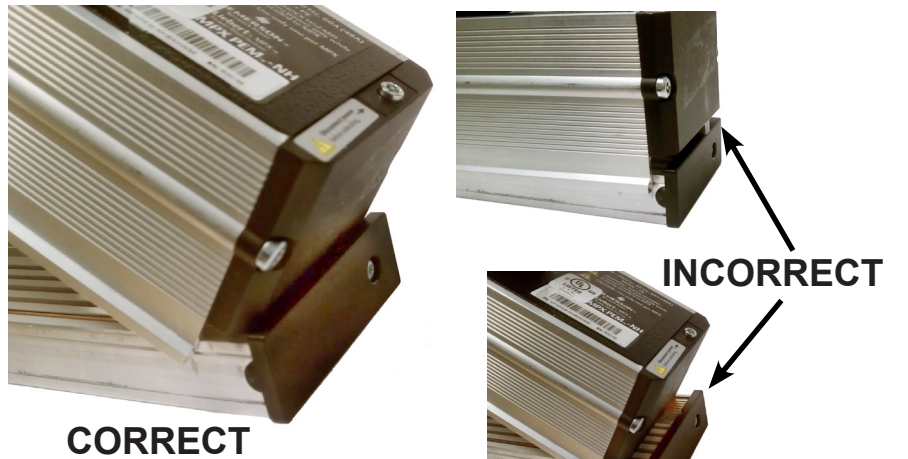

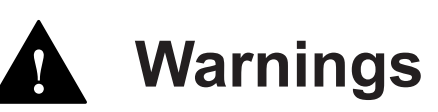

**Before beginning to assemble and install a MPX rack PDU, read and fully understand all warnings and cautions in the MPX rack PDU user manual, SL-20820, which can be downloaded at www.liebert.com Emerson Network Power® strongly recommends that the MPX PEM be installed by an individual who has been properly trained and qualified to perform electrical work.**

**The MPX rack PDU contains high voltage that could cause serious injury or death. The MPX rack PDU must be installed in a restricted access location.**

**Connecting input power before the MPX PEM is installed can cause arc flash and can result in death. No more than one MPX PEM may be connected to an MPX PRC. Installing more than one MPX PEM will result in serious injury or equipment damage.**

- 
- 2. Place the MPX PEM against the end cap of the MPX PRC at an angle, as shown above left (photo marked "CORRECT").
- 3. While holding the MPX PEM at an angle and against the MPX PRC end cap, press the MPX PEM down so that the power conductors of the MPX PEM engage firmly into the power bus of the MPX PRC.
- 4. Secure the MPX PEM to the MPX PRC with the Integral Connectors. The MPX PEM has one Integral Connector on each end (see photo at lower right).
- 5. Use the tamper-resistant Torx screwdriver bit included with the MPX PEM to press each connector down.
- 6. Turn each screw until it locks and tightens, about three-quarters of a turn. Overtightening the screw on either end may damage the integral connector.
- 7. Verify that the MPX PEM has been properly installed and is secured to the MPX PRC.
- **8. Variable Capacity models only:** Connect the MPX IPC™ that shipped with the MPX PEM to the unit. Connectors permit only the correct orientation.
- 9. Verify that the MPX IPC is locked onto the MPX PEM connectors.
- 10. Install the optional RPC™ Web card, if used.

**Power Conductors enter power**

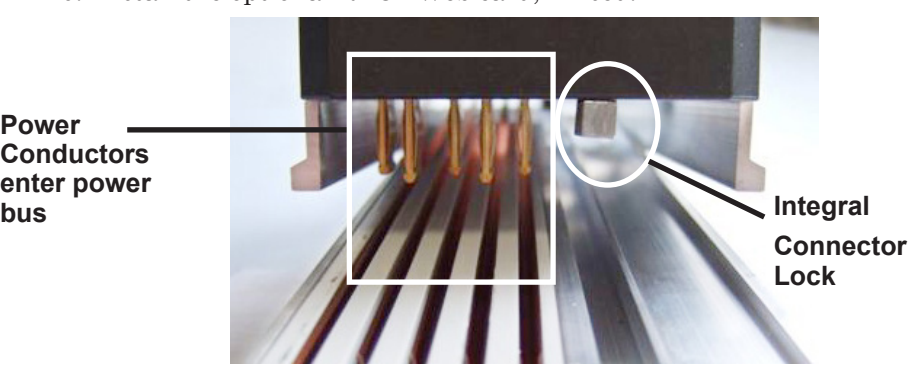

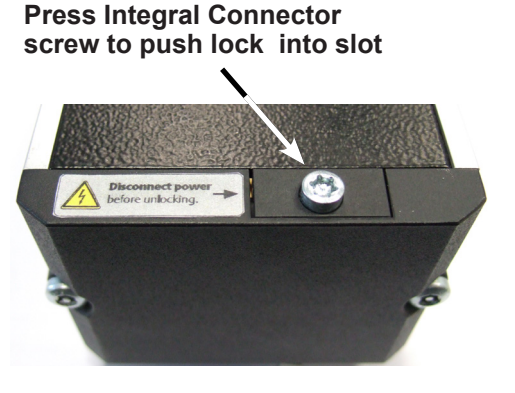

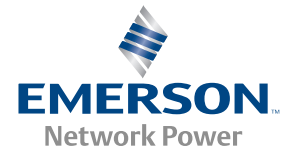

**Technical Support / Service Web Site**

www.liebert.com **Monitoring** liebert.monitoring@emerson.com 800-222-5877 Outside North America: +00800 1155 4499 **Single-Phase UPS & Server Cabinets** liebert.upstech@emerson.com 800-222-5877 Outside North America: +00800 1155 4499 **Three-Phase UPS & Power Systems** 800-543-2378 Outside North America: 614-841-6598 **Environmental Systems**

800-543-2778 Outside the United States: 614-888-0246

## **Locations**

**United States** 1050 Dearborn Drive P.O. Box 29186 Columbus, OH 43229 **Europe**

Via Leonardo Da Vinci 8 Zona Industriale Tognana 35028 Piove Di Sacco (PD) Italy +39 049 9719 111 Fax: +39 049 5841 257

#### **Asia**

29/F, The Orient Square Building F. Ortigas Jr. Road, Ortigas Center Pasig City 1605 Philippines +63 2 687 6615 Fax: +63 2 730 9572

While every precaution has been taken to ensure the accuracy and completeness of this literature, Liebert Corporation assumes no responsibility and disclaims all liability for damages resulting from use of this information or for any errors or omissions. © 2013 Liebert Corporation All rights reserved throughout the world. Specifications subject to change without notice. ® Liebert is a registered trademark of Liebert Corporation. All names referred to are trademarks or registered trademarks of their respective owners.

SL-20821\_REV5\_01-14

**Emerson Network Power** Liebert www.emerson.com